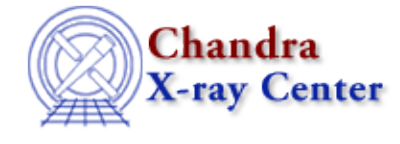

URL:<http://cxc.harvard.edu/ciao3.4/wrecon.html> Last modified: December 2006

*AHELP for CIAO 3.4* **wrecon** Context: tools

*Jump to:* [Description](#page-0-0) [Example](#page-0-1) [Parameters](#page-1-0) [CHANGES IN CIAO 3.4](#page-5-0) [Bugs](#page-5-1) [See Also](#page-5-2)

# **Synopsis**

Combine wavelet transform coefficients into sources

# **Syntax**

```
wrecon infile sourcefile scellfile imagefile correl nbkg srclist
defnbkgfile fluxfile [clobber] [regfile] [ellsigma] [outputinfix]
[xscales] [yscales] [fluxscales] [bkginput] [bkgerrinput] [exptime]
[bkgtime] [expfile] [expthresh] [xoffset] [yoffset] [eband] [eenergy]
[psftable] [stall] [log] [verbose]
```
# <span id="page-0-0"></span>**Description**

`wrecon' generates a source list from the information output by wtransform at each wavelet scale [correlation maxima tables, normalized (flat−field) background images (with errors), and correlation images]. Each correlation maximum is tested to see if it represents an independent, new, source, or a source seen at other scales. For each source, a cell is computed that contains the majority of the source flux, and within that cell, source properties (location, count flux, etc.) are computed.

Note: As a stand−alone tool, `wrecon' is only intended for use by those with a thorough understanding of the wavelet detection process. Most users should use the `wavdetect' script. Running `wtransform' followed by `wrecon' provides for more flexibility (e.g. different sized Mexican Hats in the x and y directions); running `wrecon' multiple times on the same output files of `wtransfom' permits experimentation with the choice of flux scales and other parameters without redoing `wtransform'.

For a more complete description of the theory and operation of wavdetect, please see the wavdetect sections of th[e CIAO Detect Manual.](http://cxc.harvard.edu/ciao/download/doc/detect_html_manual/)

# <span id="page-0-1"></span>**Example**

```
wrecon pleiades.fits pleiades_sources.fits pleiades_scell.fits
pleiades_img.fits correl=pleiades_correl_stk.lis
nbkg=pleiades_nbkg_stk.lis srclist=pleiades_src_stk.lis
defnbkgfile=pleiades_nbkg.fits fluxfile=pleiades_flux_stk.lis
xscales="1 2 4 8 16" yscales="1 2 4 8 16" fluxscales="1 3 5"
```
Read a primary image from "pleiades.fits", a list of candidate source files from "pleiades\_sources.lis", a list of

## Ahelp: wrecon - CIAO 3.4

correlation images from "pleiades\_correl\_stk.lis", and list of normalized background images from "pleiades\_nbkg\_stk.lis". All these must have come from a previous run of wtransform. Generate a source list "pleiades\_sources.fits", a source cell image "source\_cell.fits" a source image "image.fits", a normalized background image "background.fits", and a set of flux image files, which will be listed in "pleiades flux stk.lis". Fluxes will only be generated for the first, thrid, and fifth x/y scale pairs. Note that the quotes around the x/y scale lists and the flux scale list are required.

For other wavdetect examples, please see the CIAO Science Thread "[Detecting Sources in Imaging](http://cxc.harvard.edu/ciao/threads/wavdetect/) [Observations − Using wavdetect](http://cxc.harvard.edu/ciao/threads/wavdetect/)".

# <span id="page-1-0"></span>**Parameters**

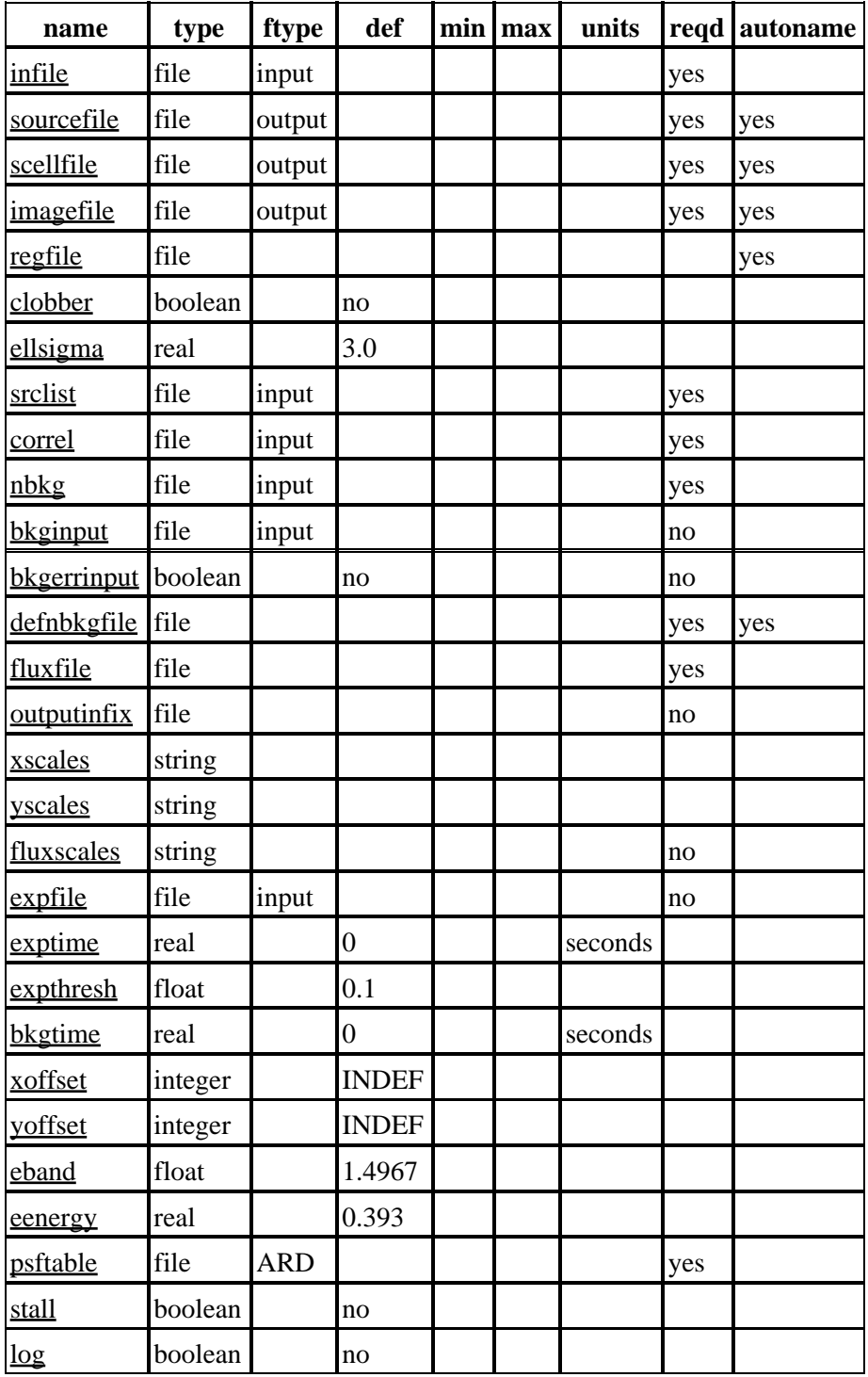

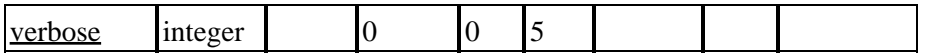

# **Detailed Parameter Descriptions**

### <span id="page-2-0"></span>**Parameter=infile (file required filetype=input)**

*The input data set. If not a FITS primary image, must include the extension (eg: "foo.fits[EVENTS]").*

#### <span id="page-2-1"></span>**Parameter=sourcefile (file required filetype=output autoname=yes)**

*File containing the output source list.*

If auto−naming is used (sourcefile=.), the output file will have the suffix "\_src".

#### <span id="page-2-2"></span>**Parameter=scellfile (file required filetype=output autoname=yes)**

*File name of the image showing the source cells, which delimit the image pixels which are used to estimate source properties (e.g. count rate).*

If auto−naming is used (scellfile=.), the output file will have the suffix "\_scell".

#### <span id="page-2-3"></span>**Parameter=imagefile (file required filetype=output autoname=yes)**

*Output file containing the reconstructed, noise−free source image.*

If auto−naming is used (imagefile=.), the output file will have the suffix "\_image".

#### <span id="page-2-4"></span>**Parameter=regfile (file default= autoname=yes)**

*File for ASCII region output.*

If auto−naming is used (regfile=.), the output file will have the suffix "\_reg". NB: not currently operational.

### <span id="page-2-5"></span>**Parameter=clobber (boolean default=no)**

*If "yes", existing outputs will be overwritten.*

#### <span id="page-2-6"></span>**Parameter=ellsigma (real default=3.0)**

*Size, in sigmas, to make the elliptical source regions.*

ellsigma is a multiplicative factor applied to sigma, the standard deviation of the distribution, to scale the major and minor axes of the ellipses for each source. ellsigma affects both the outfile and the ASCII region file (regfile). This feature is included so that the graphics overlay will be more visible and under the user's control. Often a value greater than 3 is helpful.

#### <span id="page-2-7"></span>**Parameter=srclist (file required filetype=input)**

*File name of stack (list) of candidate source correlation maxima, output at each scale by wtransform.*

# <span id="page-3-0"></span>**Parameter=correl (file required filetype=input)**

*File name of stack (list) of correlation images from each wavelet scale.*

## <span id="page-3-1"></span>**Parameter=nbkg (file required filetype=input)**

*File name of stack (list) of normalized (i.e. flat−field) background images computed at each wavelet scale by `wtransform'. These images must include error images.*

### <span id="page-3-2"></span>**Parameter=bkginput (file not required filetype=input default=)**

*Pre−determined background input image.*

Use a previously computed background in the specified file in place of constructing a new default normalized background. When using bkginput, enter "none" for the default normalized background file.

### <span id="page-3-3"></span>**Parameter=bkgerrinput (boolean not required default=no)**

*If yes, use background error in file bkginput[2].*

### <span id="page-3-4"></span>**Parameter=defnbkgfile (file required autoname=yes)**

*Default normalized background file.*

`wrecon' makes one normalized background estimate from the stack of per−scale normalized backgrounds produced by `wtransform'. It writes this computed background to this file. If autonaming is used (defnbkgfile=.), the file name will have the suffix "\_nbkg".

### <span id="page-3-5"></span>**Parameter=fluxfile (file required)**

*File name of stack (list) of flux images computed at each user−defined scale pair. (See fluxscales.)*

### <span id="page-3-6"></span>**Parameter=outputinfix (file not required)**

*Leave blank. This parameter controls extra text to insert in output filenames. for internal use only.*

# <span id="page-3-7"></span>**Parameter=xscales (string default=)**

*The input of xscales must be identical to that used in `wtransform'.*

# <span id="page-3-8"></span>**Parameter=yscales (string default=)**

*The input of yscales must be identical to that used in `wtransform'.*

### <span id="page-3-9"></span>**Parameter=fluxscales (string not required default=)**

*Which of the x, y scales should be used for flux calculations.*

Nominate (with integers) the locations in the x, y scales ordered lists which should be used for flux calculations. This list, like the scales input, uses spaces for separators.

#### <span id="page-4-0"></span>**Parameter=expfile (file not required filetype=input)**

*Image of exposure time for dataset.*

#### <span id="page-4-1"></span>**Parameter=exptime (real default=0 min= units=seconds)**

*Time of the exposure, in seconds. If set to zero, the program estimates the exposure time from the exposure map.*

### <span id="page-4-2"></span>**Parameter=expthresh (float default=0.1)**

*Relative exposure threshold.*

For each pixel, a relative exposure is calculated (pixel exposure time over detector livetime). If this relative exposure is less than the parameter expthresh (typically 0.1−0.2), then the pixel in question is not analyzed.

Only affects wrecon if the expthresh specified for it if higher than that specified for wtransform; in this case, a subset of correlation maxima identified by wtransform will not be examined. (This can come into play if, for instance, one wishes to only make a source list for highly exposed areas after running wtransform on the whole image.)

#### <span id="page-4-3"></span>**Parameter=bkgtime (real default=0 min= units=seconds)**

#### *Livetime of predetermined background (in seconds).*

This parameter is only used \*if\* the user has provided a normalized background image. A value of 0 means use the exposure time as the background time.

#### <span id="page-4-4"></span>**Parameter=xoffset (integer default=INDEF)**

#### *Offset of x−axis for the calculation of the off−axis angle.*

By default (when both offsets are set to INDEF), wrecon calculates the off−axis angle using the nominal pointing of the data file as the origin. Users may change this behavior by specifying offsets to any numerical values; the offsets provide the location of the optical axis with respect to the center of the data file.

#### <span id="page-4-5"></span>**Parameter=yoffset (integer default=INDEF)**

*Offset of y−axis for the calculation of the off−axis angle.*

#### <span id="page-4-6"></span>**Parameter=eband (float default=1.4967)**

*Energy, in keV, at which the PSF size should be computed.*

#### <span id="page-4-7"></span>**Parameter=eenergy (real default=0.393 min= max=)**

*Percentage of encircled energy, expressed as a fraction of 1.0, which the PSF size (see "eband") should contain.*

Percentage of encircled energy, expressed as a fraction of 1.0, which the PSF size (see "eband") should contain. Suggested values: .393 (one−sigma percentage threshold for a two−dimensional Gaussian), or 0.500. The efficiency of the algorithm is reduced if this fraction is made too high (say, 0.900) or too low.

The encircled energy fraction of the PSF is used to estimate the PSF size, in pixels, at the location of each

### Ahelp: wrecon − CIAO 3.4

detected source. The default value (0.393) is the one−sigma integrated volume of a normalized two− dimensional Gaussian, thus the estimated PSF size should be approximately one sigma. The PSF size is used only to select a flux image; a source cell is computed using this image, and source properties are estimated using the data within the computed cell. NB: Unlike celldetect, the PSF library and eenergy have no effect on the detection process in wavdetect.

If the value of eenergy is set too high, there is the risk that the computed source cell will contain more than one source, rendering source property estimates moot. On the other hand, if the value is set too low, then the computed cell may be too small and contain only a fraction of the source counts.

#### <span id="page-5-3"></span>**Parameter=psftable (file required filetype=ARD default=)**

*FITS file of psf information. File is included with the release. The user may not specify "CALDB" for this parameter.*

#### <span id="page-5-4"></span>**Parameter=stall (boolean default=no)**

*Special mode used to rendezvous a debugger with wrecon. Leave as "no".*

#### <span id="page-5-5"></span>**Parameter=log (boolean default=no)**

*If set to "no", log information will go to stdout. If set to "yes", file "wrecon.log" will be created.*

#### <span id="page-5-6"></span>**Parameter=verbose (integer default=0 min=0 max=5)**

*Level of log output. 0=none 5=highest.*

# <span id="page-5-0"></span>**CHANGES IN CIAO 3.4**

# **Parameter File**

The kernel parameter has been removed.

# <span id="page-5-1"></span>**Bugs**

See th[e bugs page for this tool](http://cxc.harvard.edu/ciao/bugs/wrecon.html) on the CIAO website for an up–to–date listing of known bugs.

# <span id="page-5-2"></span>**See Also**

*tools*

celldetect, tgdetect, tgidselectsrc, tgmatchsrc, vtpdetect, wavdetect, wtransform

The Chandra X−Ray Center (CXC) is operated for NASA by the Smithsonian Astrophysical Observatory. 60 Garden Street, Cambridge, MA 02138 USA. Smithsonian Institution, Copyright © 1998−2006. All rights reserved.

URL: <http://cxc.harvard.edu/ciao3.4/wrecon.html> Last modified: December 2006